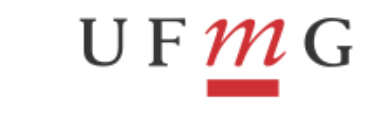

**PROPLAN** 

PRÓ-REITORIA DE PLANEJAMENTO E

DESENVOLVIMENTO

## **ORIENTAÇÕES PARA LIQUIDAÇÃO DE NOTA FISCAL DE SERVIÇOS PJ COM RETENÇÕES TRIBUTÁRIAS**

A partir de 2024, as retenções na fonte (IR, CSLL, PIS/PASEP e COFINS) incidentes sobre os diversos pagamentos efetuados a pessoas jurídicas deverão ser pagas centralizadas na matriz por meio de DARF numerado e não mais pelas próprias UGs, assim como já ocorre com o INSS. Portanto, para a liquidação das notas fiscais, seguir os passos abaixo:

1. Incluir o documento hábil da forma habitual:

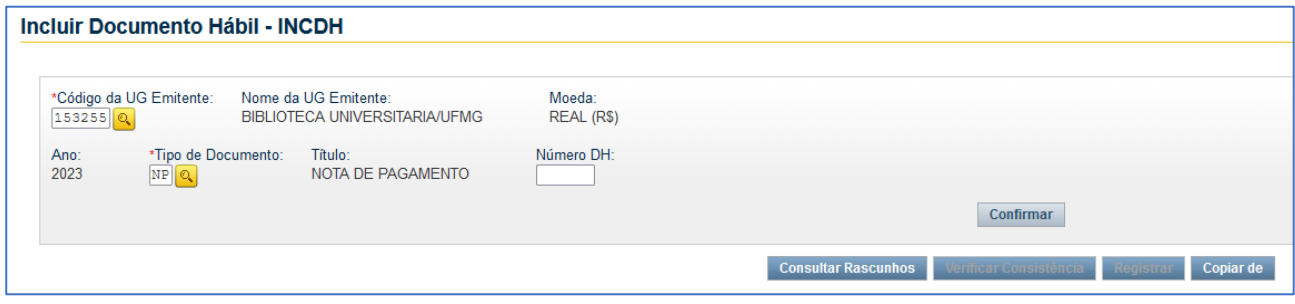

2. Na aba "Dados básicos", ao realizar os lançamentos atentar-se para o preenchimento correto da data de emissão da Nota Fiscal, além disto, para facilitar as análises, solicitamos colocar o número e a data de emissão da NF no campo "Observação":

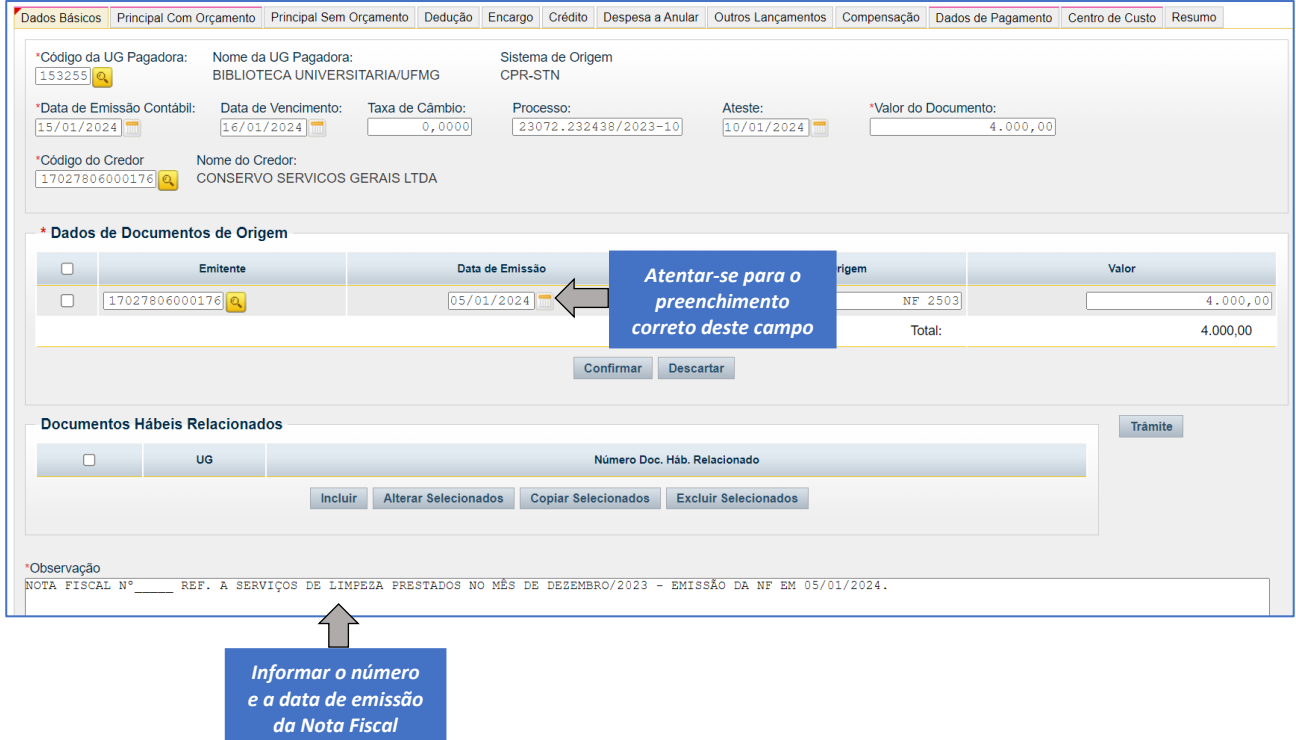

Elaborado por: Divisão de Análise e Controle/DCF Atualizado em: Janeiro/2024

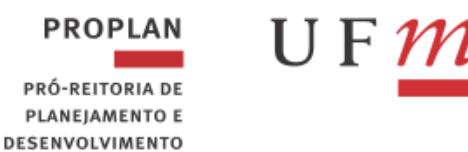

3. Preencher a aba "Principal com orçamento" como de costume:

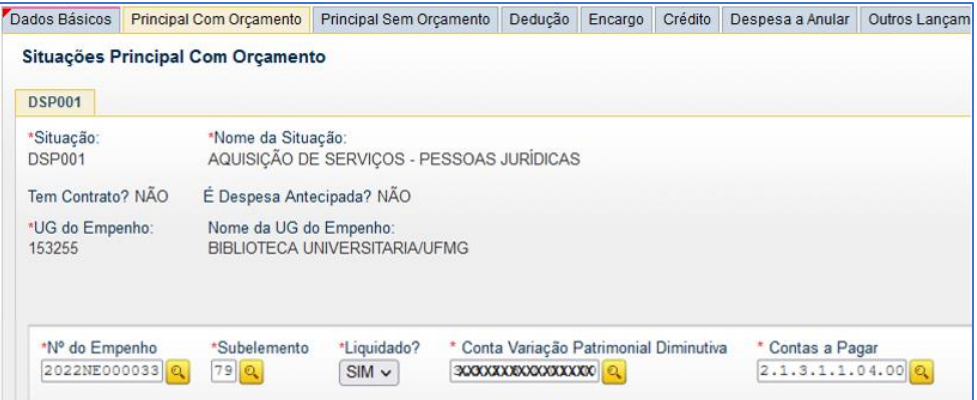

4. Na aba "Dedução", caso haja retenção de ISSQN, usar a situação **"DDR001"** como de costume, sendo, neste caso, a própria UG emitente a UG pagadora.

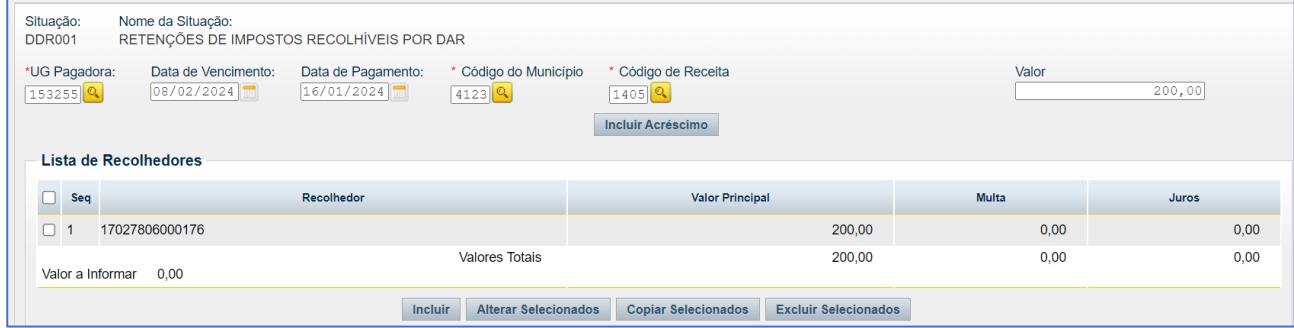

Para retenção de IR e contribuições, utilizar a situação **"DDF025"**, atentando-se para o preenchimento dos seguintes campos:

- UG pagadora deverá ser sempre informado: **153062** (a partir de agora, será recolhido pelo DCF, de forma centralizada, e não mais pelas UG's);
- Data de vencimento e de pagamento deve ser o **dia 20 do mês subsequente ao pagamento do documento fiscal** ou o dia útil anterior, caso dia 20 não haja expediente bancário;
- Código de recolhimento DARF: preencher de acordo com o anexo I da IN 1.234/2012;
- Natureza de rendimento: ver ["Tabela Natureza de Rendimento x](https://www.ufmg.br/proplan/wp-content/uploads/2024/01/Tabela-Natureza-de-Rendimento-x-Codigo-de-Receita-1.pdf) Código de Receita".

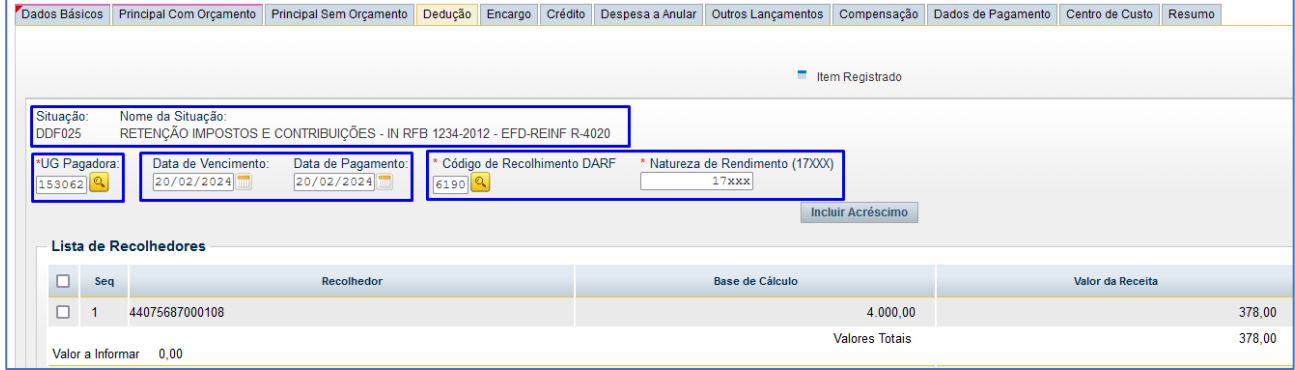

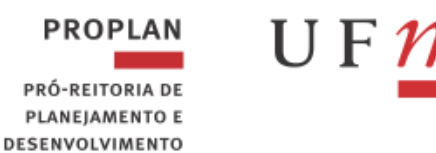

Já para a retenção de INSS, usar a situação "**DDF021**"e preencher conforme segue abaixo:

- UG pagadora deverá ser sempre informado: **153062** (uma vez que o INSS é recolhido pelo DCF, de forma centralizada, e não mais pelas UG's);
- Data de vencimento e de pagamento deve ser o **dia 20 do mês subsequente à emissão do documento fiscal** ou o dia útil anterior, caso dia 20 não haja expediente bancário;
- Código de recolhimento DARF: **1162**

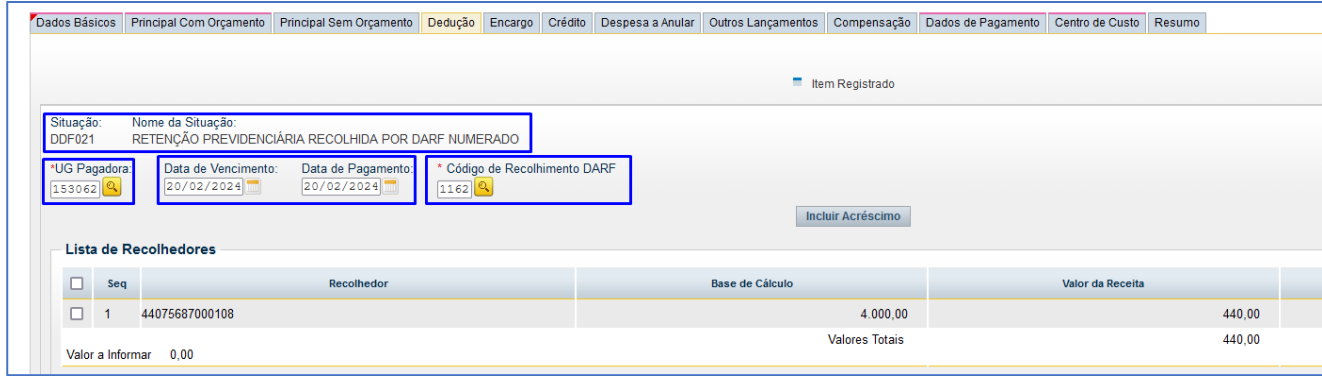

**Obs:** Tendo em vista que IR e Contribuições e INSS possuem fatos geradores diferentes (pagamento e emissão da nota fical, respectivamente), reforçamos que, caso as Unidades não realizem o pagamento dentro do mês de emissão da NF, será necessário preencher os eventos da EFD-Reinf (R-4020 e R-2010) em duas competências diferentes.

4.1 No **Pré-doc das deduções**, informar:

- Campo recurso: selecionar da forma habitual;
	- Com Cota do Orçamento do Exercício
	- $\mathcal{D}$ Com Limite de Restos a Pagar
	- $\overline{3}$ Com Vinculação de Pagamento
- Período de apuração:
	- **para retenção de INSS**: data de **emissão da nota fiscal**
	- **para retenção de IR/Contribuições**: último dia últil do mês de **pagamento do fornecedor**
- Observação: para facilitar as análises dos relatórios gerados, informar a qual retenção se refere e o número e a data de emissão do documento fiscal.
- 5. A aba "Dados de pagamento" deverá ser preenchida como de costume.

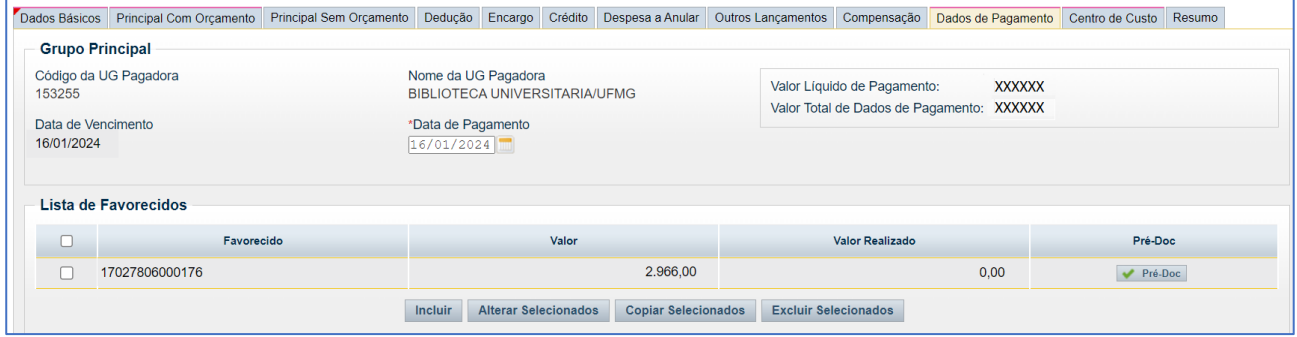